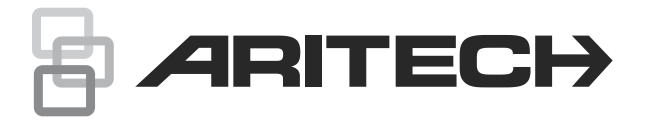

# Advisor Advanced SMS Controle Handleiding

#### **Inhoud**

Waarschuwingen en disclaimers met betrekking tot de producten 1 Inleiding 2 SMS Controle vereisten 2 Commando syntax 2 Gebruiker authenticatie 3 SMS commando lijst 3 Berichten van niet geautoriseerde telefoonnummers 10 Niet herkende berichten 10 Automatisch uitschakelen van SMS controle 10 Meertalige ondersteuning 11 Antwoorden 11

#### **Waarschuwingen en disclaimers met betrekking tot de producten**

REACH Product kan stoffen bevatten die ook stoffen van de kandidatenlijst zijn in een concentratie van meer dan 0,1% w/w, volgens de meest recent gepubliceerde kandidatenlijst op ECHAwebsite.

> Informatie over veilig gebruik is te vinden op <https://firesecurityproducts.com/en/content/intrusion-intro>

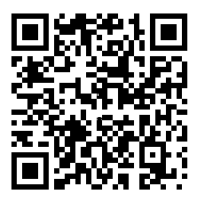

DEZE PRODUCTEN ZIJN BEDOELD VOOR VERKOOP AAN EN INSTALLATIE DOOR GEKWALIFICEERDE BEROEPSKRACHTEN. CARRIER FIRE & SECURITY GEVEN GEEN GARANTIE DAT EEN PERSOON OF ENTITEIT DIE DIENS PRODUCTEN AANSCHAFT, WAARONDER "GEAUTORISEERDE DEALERS" OF "GEAUTORISEERDE WEDERVERKOPERS", OP DE JUISTE WIJZE ZIJN OPGELEID OF VOLDOENDE ERVARING HEBBEN OM PRODUCTEN MET BETREKKING TOT BRAND EN BEVEILIGING OP DE JUISTE WIJZE TE INSTALLEREN.

Zie voor meer informatie over garantiebepalingen en productveiligheid https://firesecurityproducts.com/policy/product-warning/ of scan de QR-code.

## **Contactgegevens**

Voor contactgegevens raadpleeg onze website: www.firesecurityproducts.com of www.aritech.com

Voor klantenondersteuning, zie www.firesecurityproducts.com.

Copyright © 2020 Carrier. Alle rechten voorbehouden. Specificaties kunnen zonder voorafgaande kennisgeving worden gewijzigd.

## **Inleiding**

Deze handleiding beschrijft de beschikbare SMS commando's in systemen uitgerust met een ATS7310N communicatie module. U kan commando's versturen naar het paneel door middel van SMS berichten. Deze commando's vindt u terug in de ["SMS commando lijst" op pagina 3.](#page-2-0)

## **SMS Controle vereisten**

Om SMS controle functies te kunnen gebruiken, moet u volgende regels volgen:

• Er is een geldig telefoonnummer geprogrammeerd in de gebruikers opties.

Deze instelling is zowel lokaal (via bediendeel) als vanop afstand (via SMS commando) in te stellen. Zie het Registreer en Niet geregistreerd commando, alsook de beschrijving van het Telefoon commando.

- Gebruiker behoort tot een gebruikersgroep met SMS controle mogelijkheden.
- SMS controle voor de gebruiker is ingeschakeld. Zie de beschrijving van het Activeer en het Deactiveer commando voor verdere details.

## **Commando syntax**

De volgende syntax wordt gebruikt voor alle commando's:

```
[<PIN-CODE>]<commando> [<parameters>] [, <commando>
[<parameters>]]
```
Volgende syntax regels gelden:

- Commando's zijn hoofdletterongevoelig.
- Elk aantal van opeenvolgende lege karakters (spaties, tabs, CR's, enz.) wordt geïnterpreteerd als een enkele spatie.
- Je kan maximum 10 commando's versturen in een SMS boodschap. Commando's worden dan gescheiden door een komma.
- In de meeste gevallen is parameter <lijst> een door spaties gescheiden lijst, of het woord "alles". Wanneer <lijst> gelijk is aan "alles", of de parameter

werd weggelaten, dan is <lijst> gelijk aan alle objecten voor dit commando waartoe de gebruiker rechten heeft.

• Wanneer de parameter in een bericht een telefoonnummer is, dan moet het worden ingegeven met landcode en vooraf gegaan door een "+". Bijvoorbeeld: +48555223322.

#### **Gebruiker authenticatie**

De gebruiker wordt geauthenticeerd door middel van het telefoonnummer vanwaar het bericht verzonden werd.

Het is enkel toegestaan aan geregistreerde telefoonnummers om SMS berichten te verzenden.

De PIN-Code parameter is vereist wanneer:

• De "Gebr PIN nodig" optie is ingesteld op Ja.

 $-$  of  $-$ 

• Hetzelfde telefoonnummer is geprogrammeerd voor meer dan één gebruiker. De PIN-Code is dan nodig om de gebruiker te indentificeren.

Indien de PIN-Code vereist is en het SMS commando bevat geen PIN-Code, dan wordt de volgende boodschap teruggestuurd:

Commando afgewezen, PIN-code nodig.

Indien de PIN-Code vereist is en de PIN-Code is ongeldig, dan wordt de volgende boodschap teruggestuurd:

Commando afgewezen, ongeldige PIN-code.

Wanneer de PIN-Code niet vereist is, dan mag de PIN-Code *niet* aanwezig zijn in het SMS bericht.

#### <span id="page-2-0"></span>**SMS commando lijst**

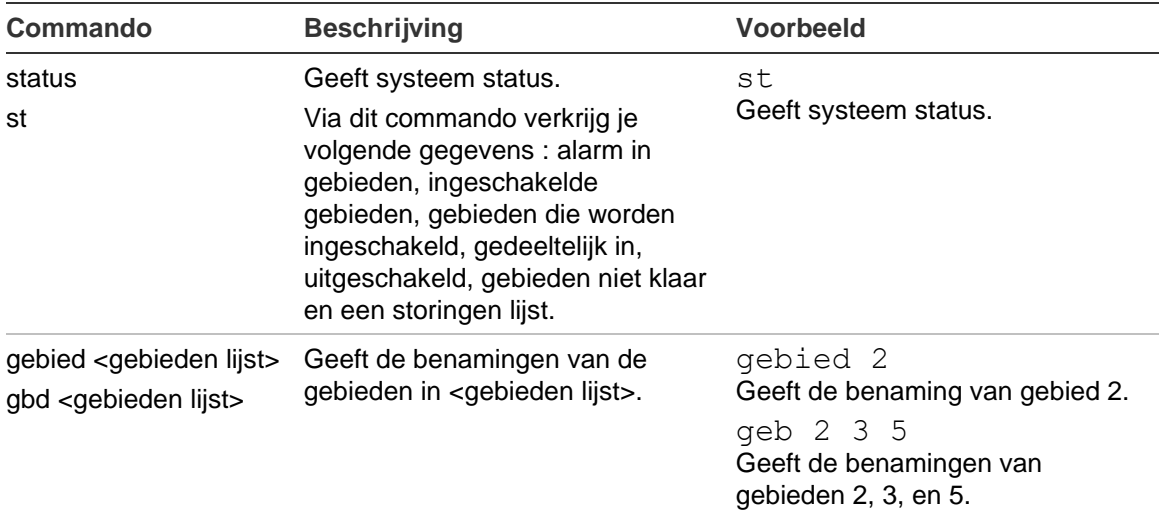

#### **Tabel 1: SMS commando's**

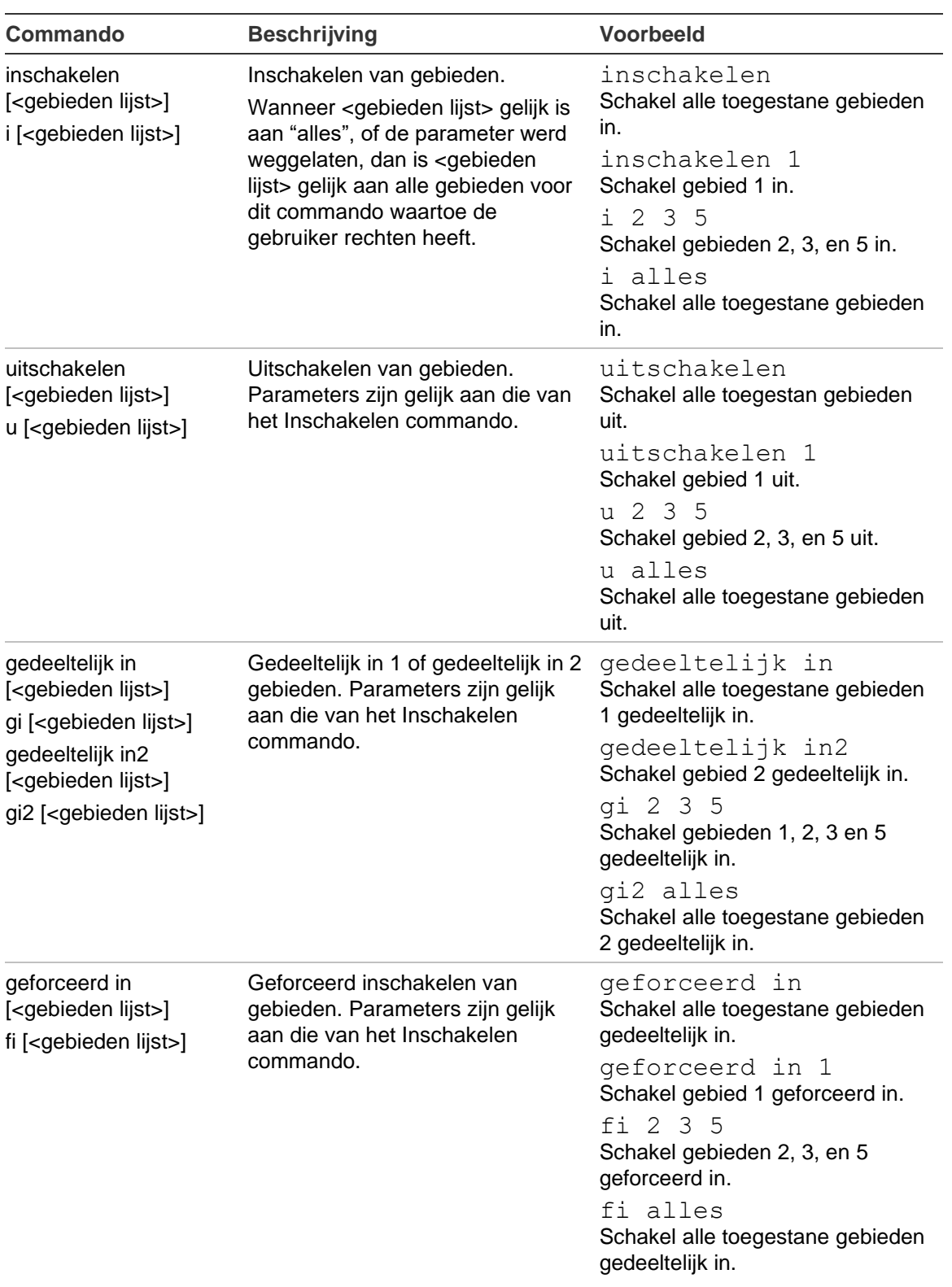

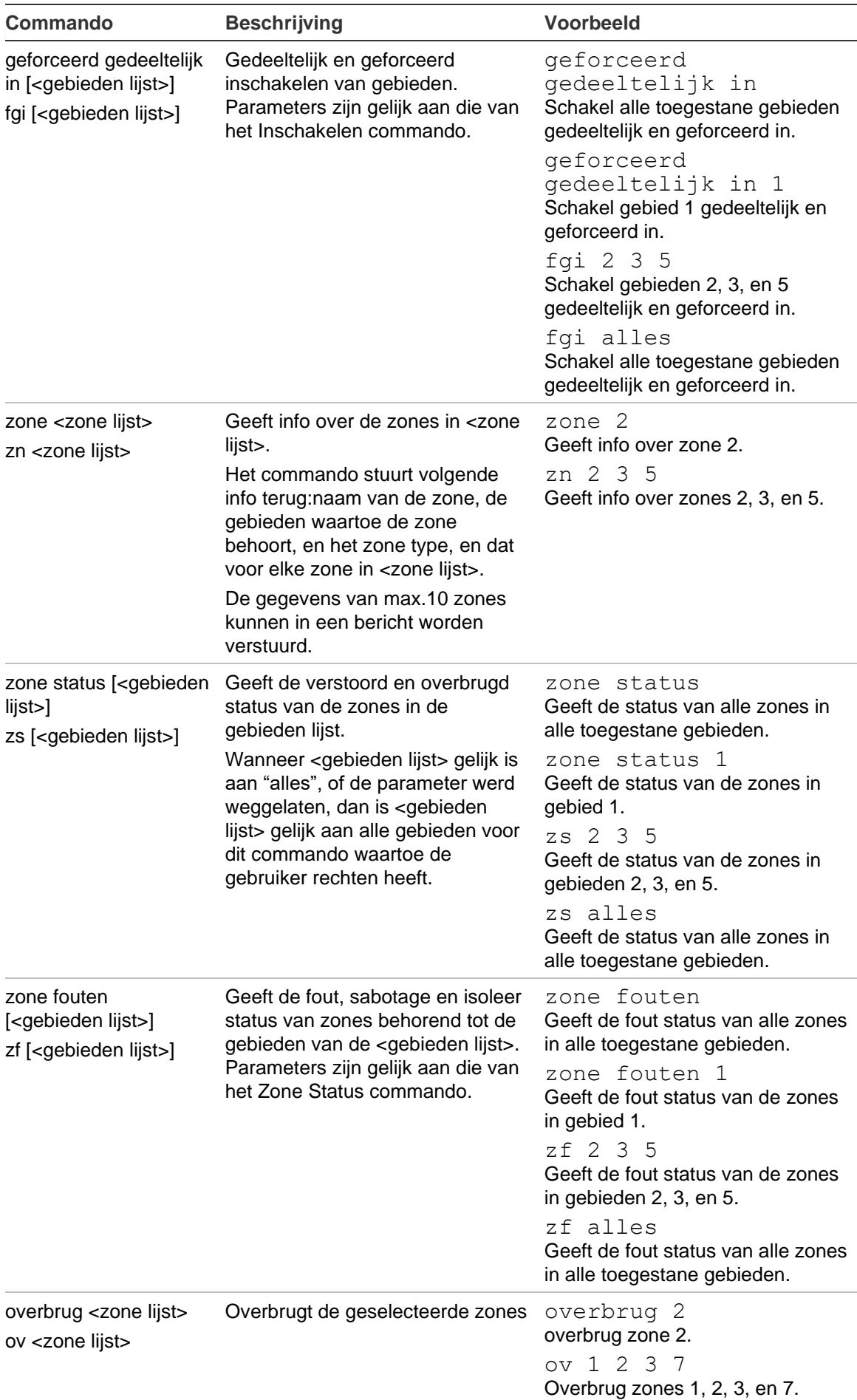

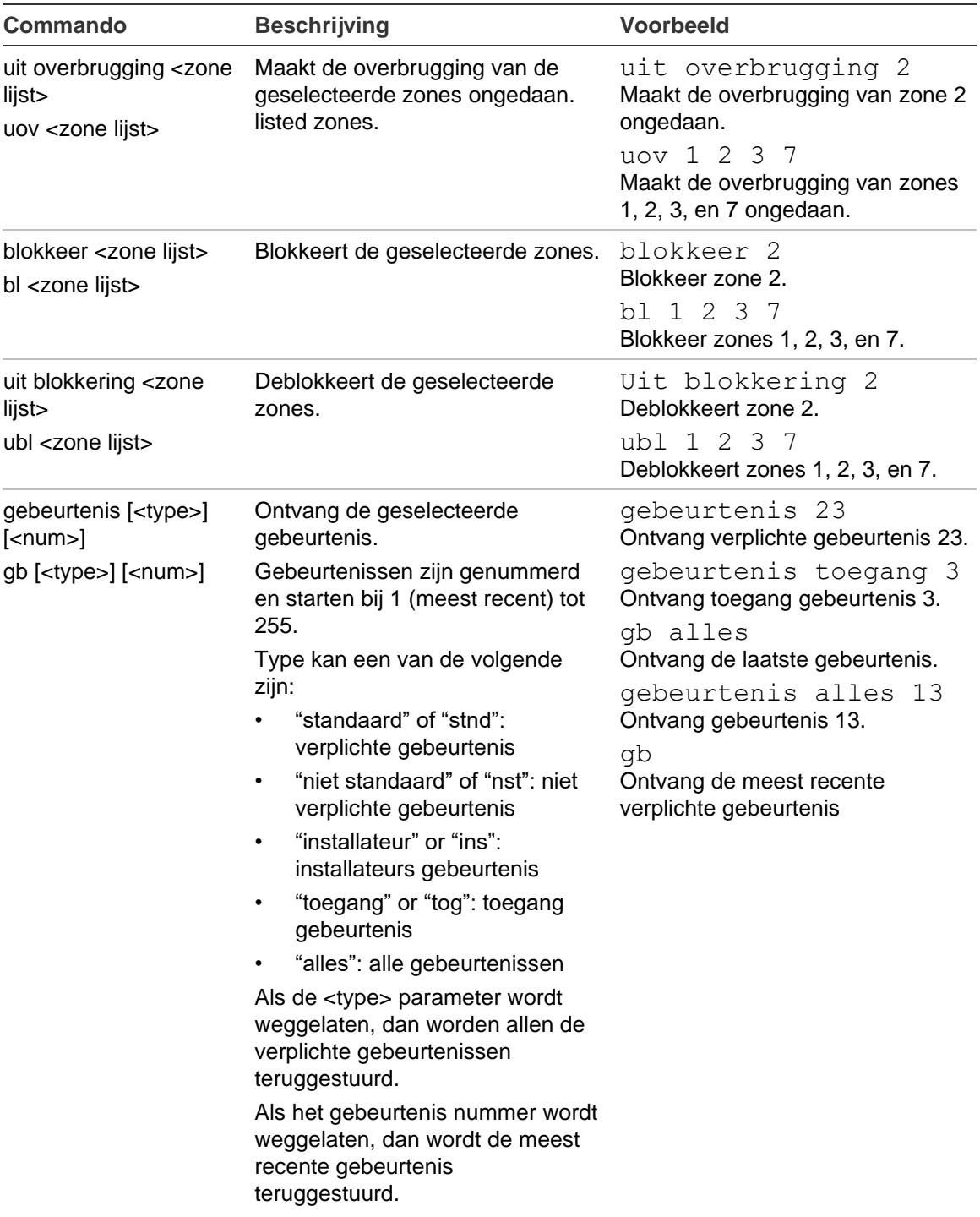

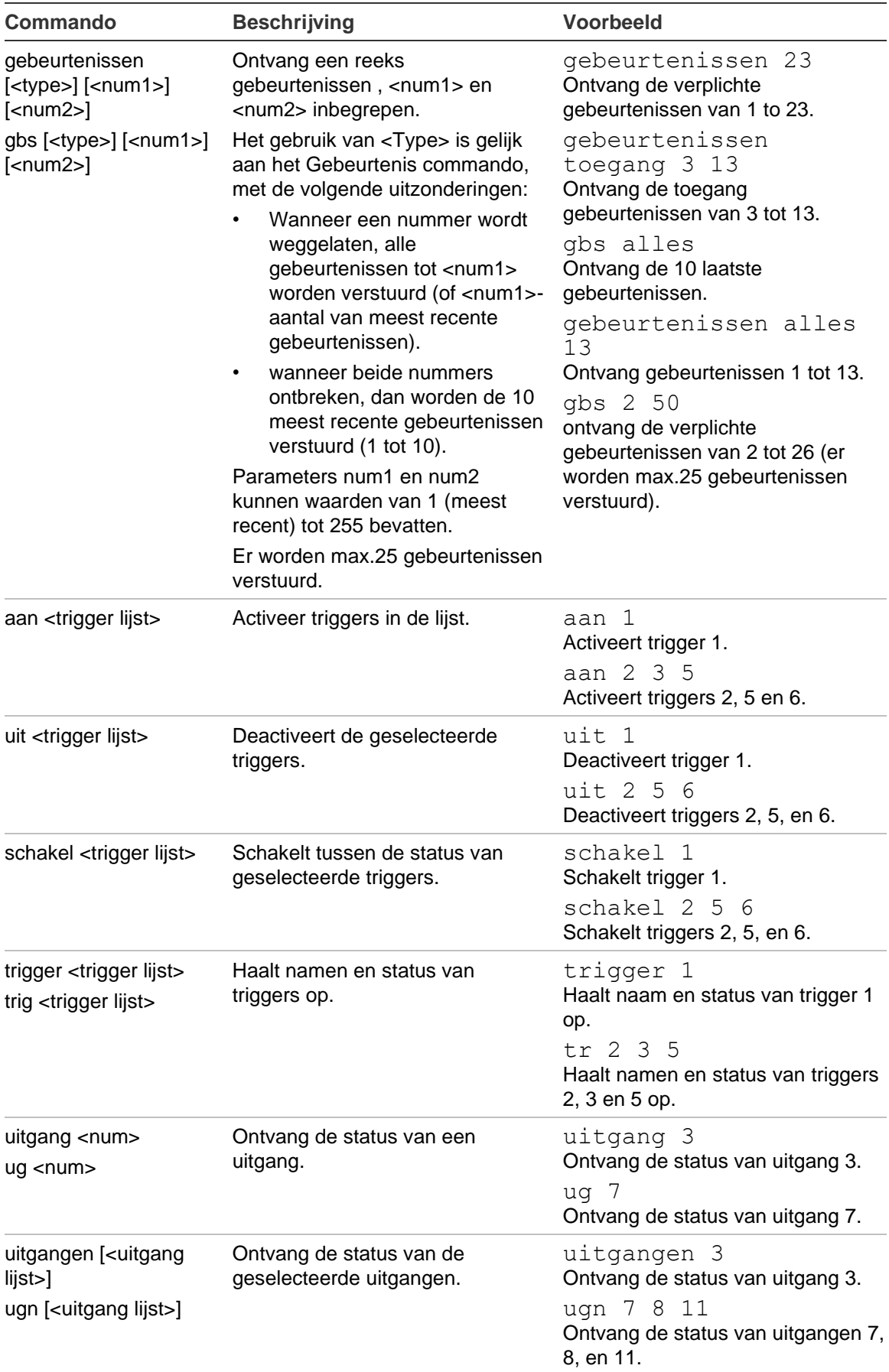

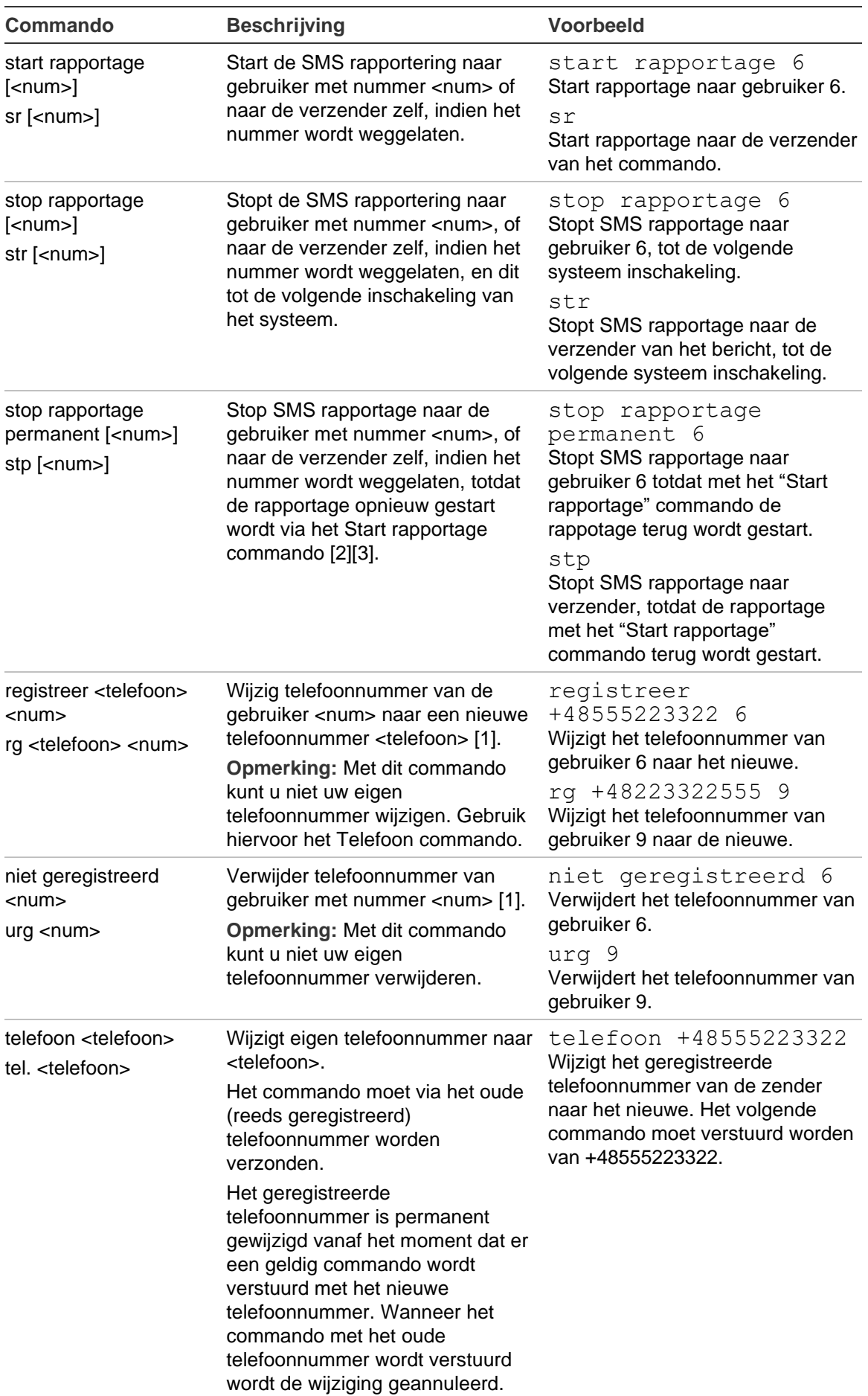

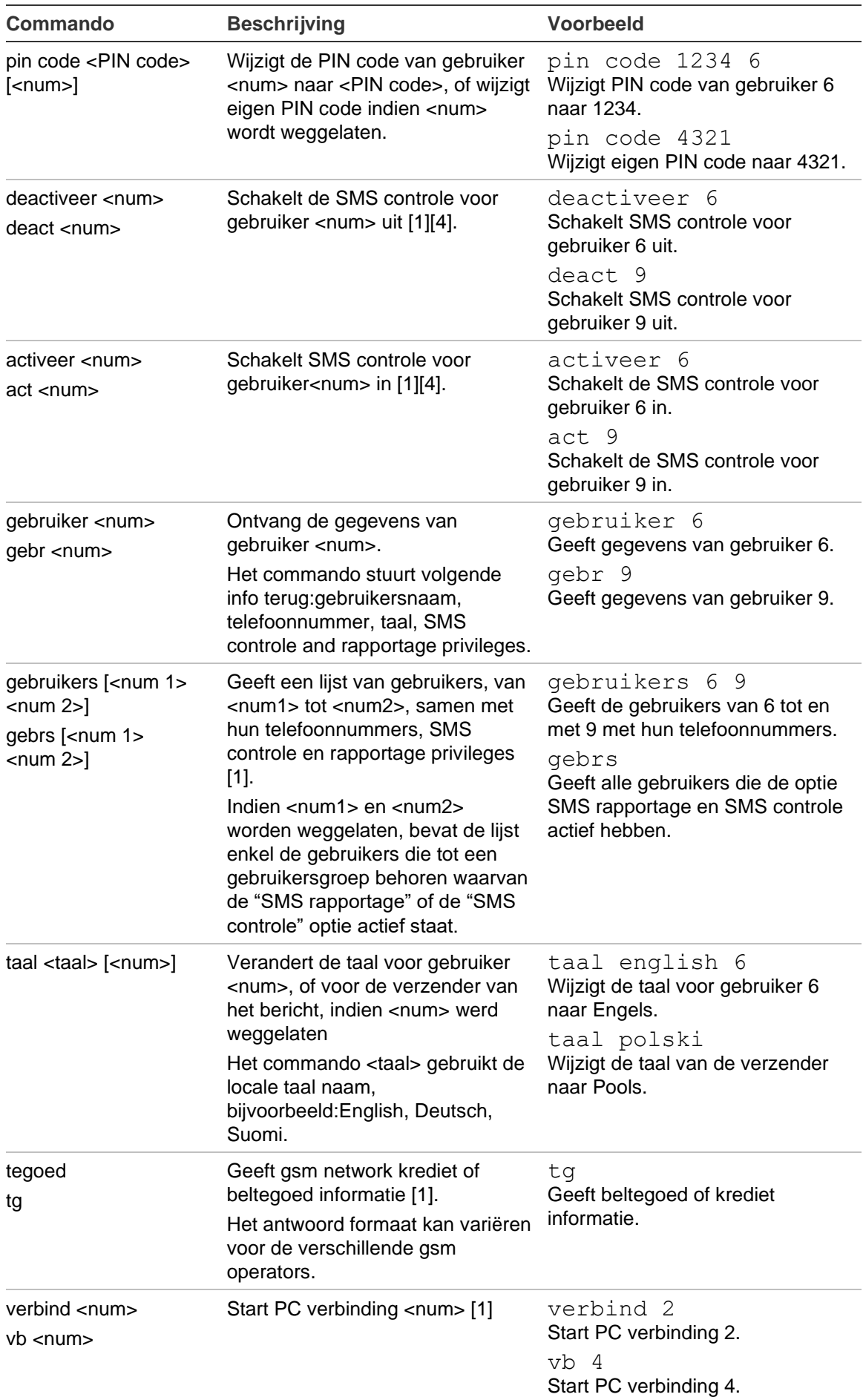

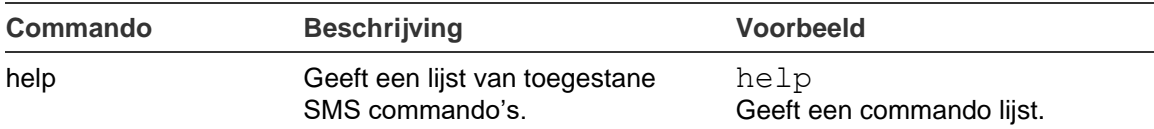

- [1] Enkel de hoofdgebruiker (supervisor) kan dit commando uitvoeren.
- [2] Niet-hoofdgebruikers kunnen dit commando enkel voor zichzelf uitvoeren. Enkel de hoofdgebruiker kan dit commando uitvoeren voor een andere gebruiker dan zichzelf.
- [3] Dit commando beïnvloedt de "SMS rapportage" optie in de gebruiker instellingen. Het commando kan enkle worden uitgevoerd voor de gebruikers die SMS berichten kunnen ontvangen, voor gebruikers die tot een Gebruikersgroep behoren met "SMS rapportage" actief.
- [4] Dit commando beïnvloedt de "SMS controle" optie in de gebruiker instellingen. Het commando kan enkel worden uitgevoerd voor de gebruikers die behoren tot een gebruikersgroep met "SMS controle" actief.

#### **Berichten van niet geautoriseerde telefoonnummers**

SMS berichten van niet geautoriseerde telefoonnummers worden doorgestuurd naar de gebruiker met supervisor rechten, als de paneel instellingen dit toelaten.

De paneelconfiguratie bepaalt het maximum aantal doorgestuurde SMS berichten per 24 uur. Indien het aantal berichten wordt overschreden, zullen er geen berichten meer doorgestuurd worden, en een gebeurtenis wordt in het logboek toegevoegd.

Contacteer uw installateur voor meer details.

### **Niet herkende berichten**

Wanneer een ongeldig (niet herkend) commando verzonden is van een geregistreerd telefoonnummer, dan zal het volgende bericht worden teruggestuurd:

Verkeerd commando.

#### **Automatisch uitschakelen van SMS controle**

Na 10 niet successvolle commando's verstuurd van een geregistreerde telefoon, wordt de SMS controle van die gebruiker gedeactiveerd. Het volgende bericht wordt dan verstuurd naar de supervisor.

```
SMS controle gedeactiveerd voor gebruiker <n> (<naam>) te
veel niet succesvolle pogingen van <telefoonnummer>
```
Automatische uitschakeling van de SMS controle wordt bereikt door het deactiveren van de SMS controle optie. De optie kan door de hoofdgebruiker terug worden geactiveerd met het Activeer commando (zie ook Activeer commando).

Indien de SMS controle automatisch werd uitgeschakeld voor een gebruiker, dan wordt de SMS controle automatisch terug ingeschakeld wanneer de gebruiker lokaal succesvol inlogt op het system.

## **Meertalige ondersteuning**

De commando's worden geïnterpreteerd in de taal ingesteld voor de geauthenciteerde gebruiker.

Als er een speciale nationale tekens in het commando zitten, kunnen deze ofwel verstuurd worden met nationale tekens (USC2 codering), ofwel in plain ASCII formaat.

#### **Antwoorden**

<span id="page-10-0"></span>[Tabel 2](#page-10-0) [hieronder](#page-10-0) laat mogelijke antwoorden zien op een SMS commando.

| <b>Antwoord</b>                                                                                                    | <b>Verklaring</b>                                                                                                    |
|----------------------------------------------------------------------------------------------------|----------------------------------------------------------------------------------------------------|
| <commando lijst=""></commando>                                                                                                    | Een antwoord op het Help commando.                                                                                                    |
| <fouten lijst=""></fouten>                                                                                                    | Een gedeelte van een status antwoord [1], een lijst van<br>fouten.                                                                                                    |
|                                                                                                    | Dit kan ook een deel zijn van een inschakel/uitschakel/<br>gedeeltelijk/geforceerd inschakel antwoord. In dit geval<br>bevat de lijst fouten, die verhinderen het commando<br>correct uit te voeren.                                                                                                    |
| <gebeurtenis lijst=""></gebeurtenis>                                                                                                    | Een lijst van de gevraagde berichten.                                                                                                    |
| <taal> taal is ingesteld voor gebruiker<br/><num> (<gebr. naam="">)</gebr.></num></taal>                                                                                                    | Het Taal commando is succesvol uitgevoerd.                                                                                                    |
| <telefoon> - telefoon al geregistreerd<br/>voor gebruiker <num> (<naam>)</naam></num></telefoon>                                                                                                    | Het telefoonnummer is al geregistreerd voor de gebruiker.                                                                                                    |
| <telefoon> - telefoon geregistreerd<br/>voor gebruiker <num> (<naam>)</naam></num></telefoon>                                                                                                    | Geregistreerde telefoon nr. is succesvol toegekend aan<br>de gebruiker <num> na het Registreer commando.</num>                                                                                                    |
| <telefoon> - telefoon gewijzigd voor<br/>gebruiker <num> (<naam>)</naam></num></telefoon>                                                                                                    | Het telefoonnummer is met succes gewijzigd via het<br>Telefoon commando.                                                                                                    |
| Actie mislukt: Mogelijke veroorzaakt<br>door een systeem fout of<br>onvoldoende toegangsrechten                                                                                                    | Het commando werd geprobeerd, maar is mislukt.<br>Opmerking: Sommige fout conditie's zijn moeilijk te<br>bepalen. Dit kunnen bijvoorbeeld systeemfouten zijn, of<br>toegangsrechten tot gebieden die veranderd zijn.                                                                                                    |
| Alarm <gebieden lijst=""><br/>Niet gereed <gebieden lijst=""><br/>Ingeschakeld <gebieden lijst=""><br/>Gedeeltelijk in <gebieden lijst=""><br/>Inschakelen <gebieden lijst=""><br/>Uitgeschakeld <gebieden lijst=""><br/>Uitgeschakelen <gebieden lijst=""><br/>Geen fouten</gebieden></gebieden></gebieden></gebieden></gebieden></gebieden></gebieden> | Een antwoord op het Status commando. Geeft volgende<br>info over de gebieden in <gebieden lijst="">:gebieden in<br/>alarm, ingeschakelde gebieden, gebieden die worden<br/>ingeschakeld, die gedeeltelijk zijn ingeschakeld, die niet<br/>gereed zijn om in te schakelen en of er fouten zijn in de<br/>gebieden [1].</gebieden> |
| Commando afgewezen, ongeldige<br>PIN-code.                                                                                                    | Een PIN-code is vereist maar het commando bevat een<br>ongeldige PIN-code.                                                                                                    |
| Commando afgewezen, PIN-code<br>nodig.                                                                                                    | Een PIN-code is vereist maar het commando bevat geen<br>PIN-code.                                                                                                    |
| Commando's: < commando lijst>                                                                                                    | Een antwoord op het Help commando.                                                                                                    |

**Tabel 2: SMS antwoorden**

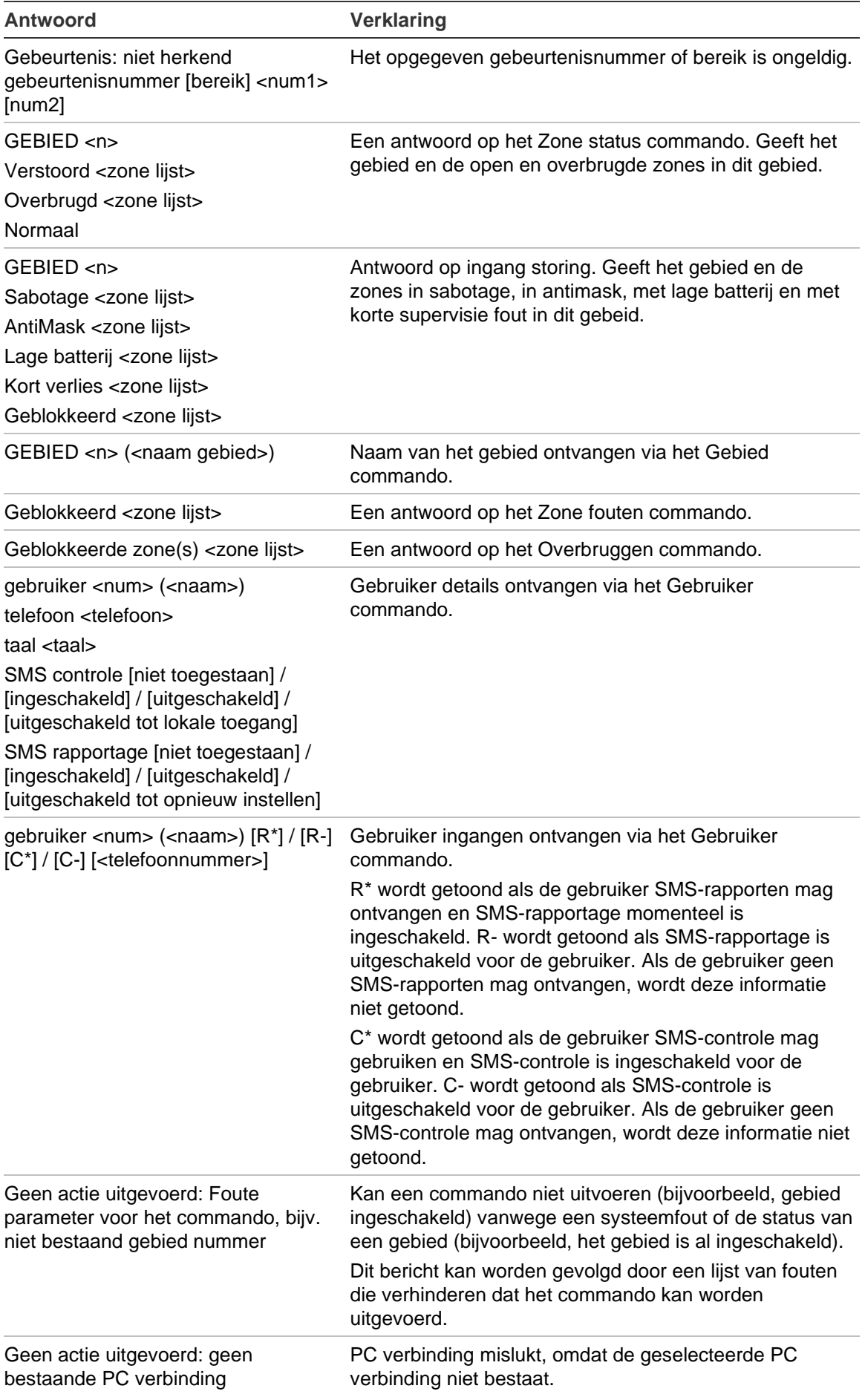

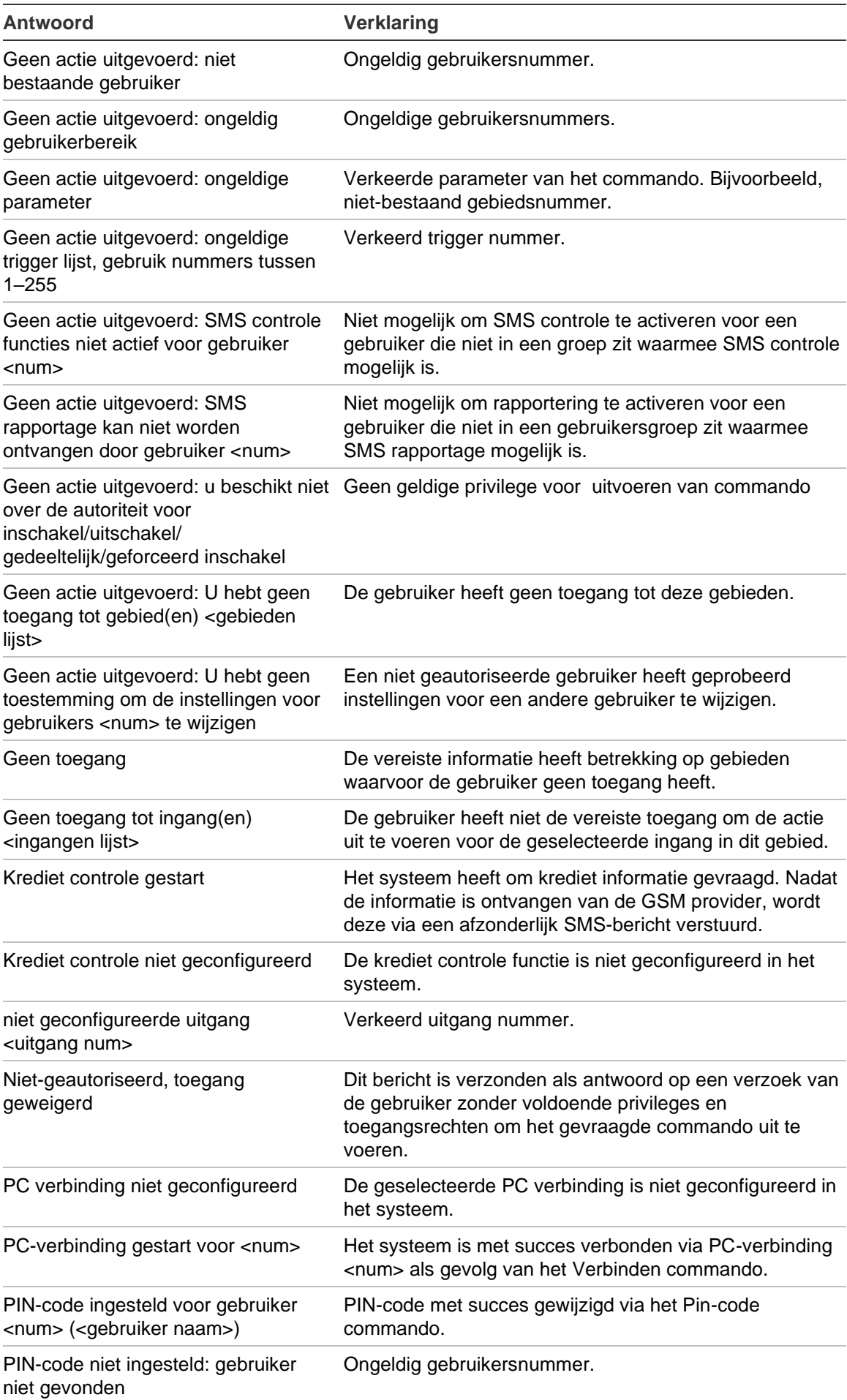

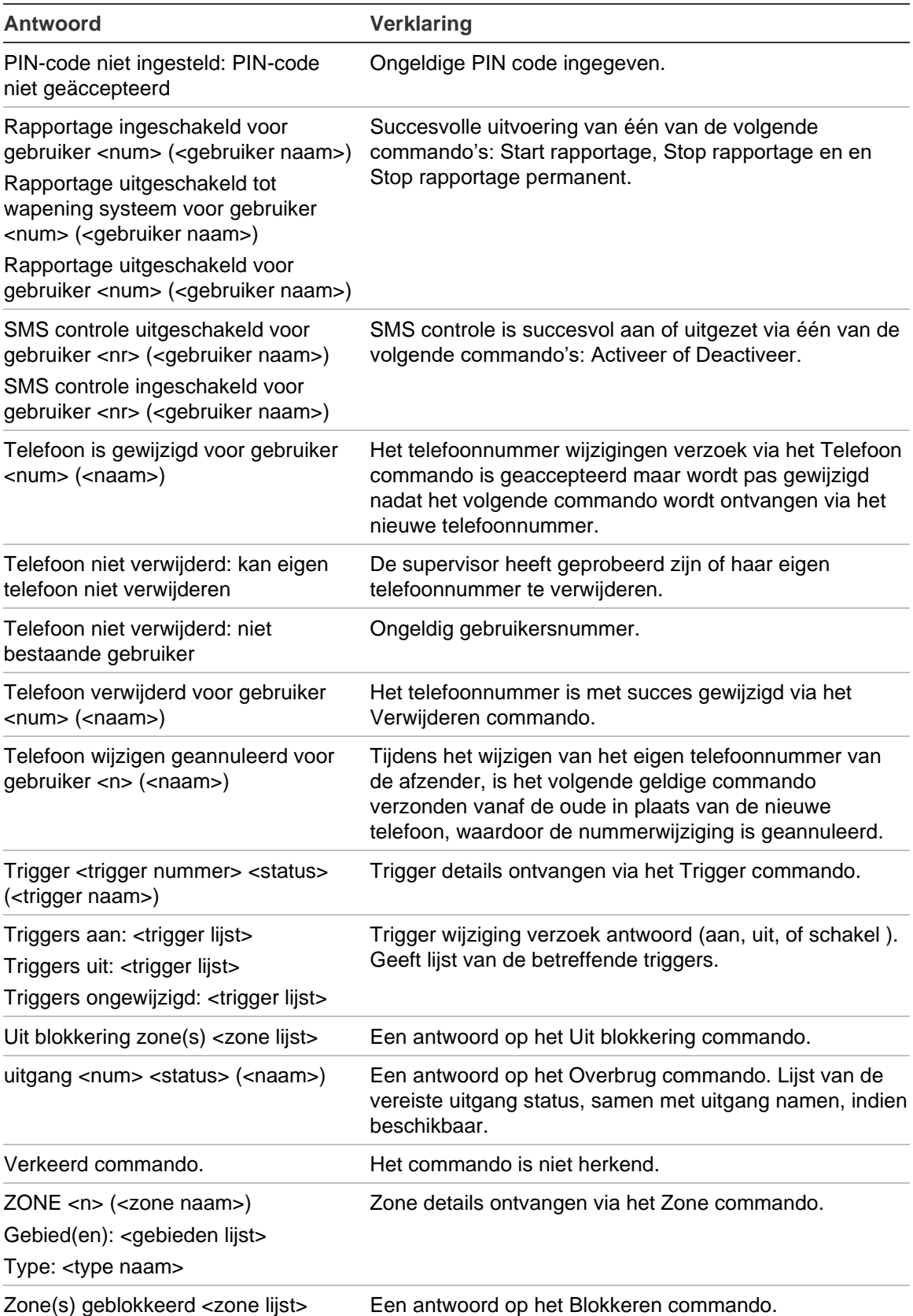

[1] Dit bericht wordt ook ontvangen na een inschakel, uitschakel, gedeeltelijk in, geforceerd in of gedeeltelijk geforceerd in command.